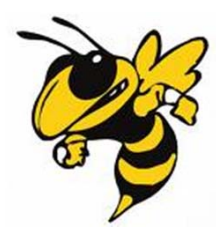

# **Multi net routing: Steiner Min/Max Trees**

#### **Sowmiya Sivanandham Vidyasagar Mukala**

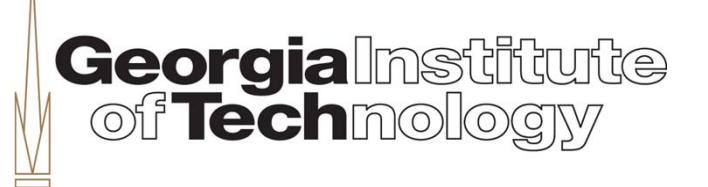

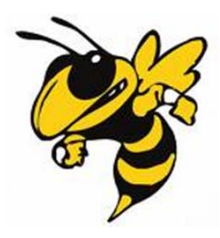

### **Presentation Outline**

- **Overview of SMMT algorithm**
- $\bullet$ **SMMT Phase – Prim's algorithm**
- $\bullet$ **SP Phase – Floyd's algorithm**
- •**Implementation details**
- •**Experimental Results**
- •**Demo**

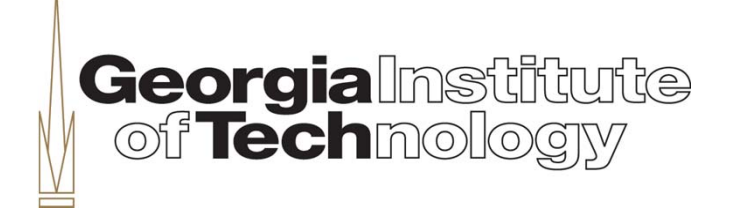

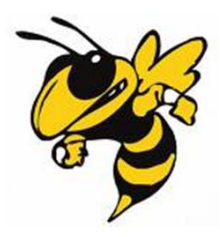

#### **Overview of SMMT**

- $\bullet$ **Routes multiple nets one-by-one**
- •**Rip-up and re-routing**
- •**Order in which nets are routed is important**
- •Given an undirected, edge-weighted graph  $G(V,E)$  and a net n that contains a subset of nodes D, SMMT of n is a Steiner tree of n, where maximum weight **among all edges in the tree is minimized**
- $\bullet$ **Edge weight is equivalent to usage which reflects congestion**

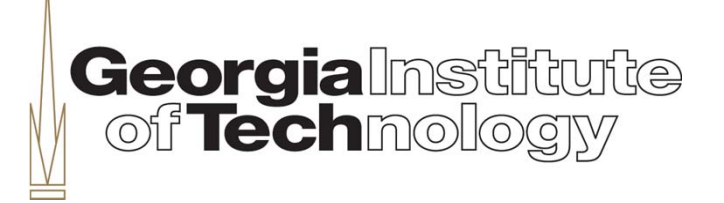

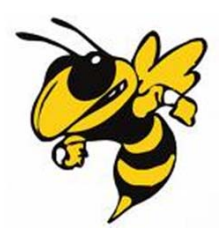

#### **SMMT Cont'd**

#### – **SMMT phase (Reduces the maximum weight among all edges)**

**For each un-routed net from list of ordered nets,**

- **Build MST for the routing graph**
- **Remove 1-degree Steiner nodes which results in SMMT**
- **If wirelength of SMMT is less than (cj \* HPBB), update the routing graph with the SMMT, else discard it.**

**Multiple passes helps routing nets that failed in the previous passes** 

– **SP Phase (Reduces wire length)**

**For each net from list of ordered nets,**

- **Rip-up from routing graph**
- **Build Shortest Path tree between nodes of the net**
- **If wirelength of SP tree is less than wirelength of SMMT, accept SP tree, else discard it.**

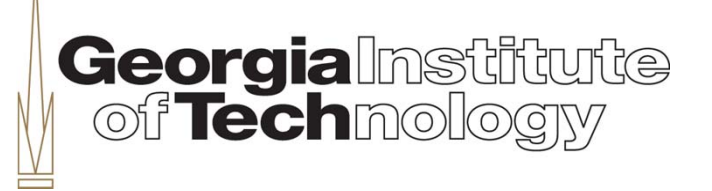

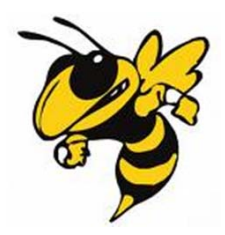

### **MST – Prim's Algorithm**

**Consider weighted graph G = (V, E) Begin with**  $U = \{1\}$ **Add one edge from (V-U) to U at a time Find the shortest edge that connects U and (V-U) and add the vertex to U Repeat until**  $U = V$ 

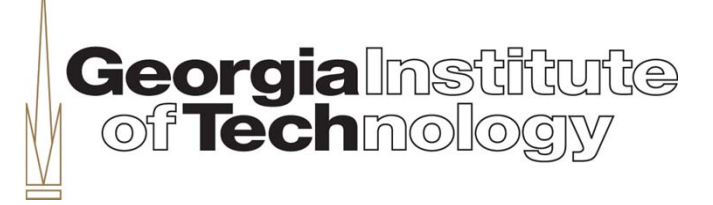

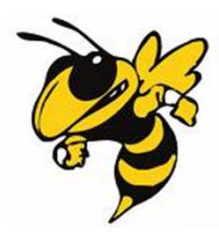

### **Implementation – Prim's**

**Graph is represented using Adjacency Matrix**

```
C[u][v] - Cost of going from node 'u' to node 'v'
```
**Lowcost[x] - Contains lowest cost through which nodes in U-V are connected to U**

**Closest**[x] – Contains the node in  $\{U\}$  that is closest to node'x'

```
Initialize Lowcost[i] = C[1,i]
```
 $\text{Closed}[i] = 1 \text{ // } U = \{1\}$ 

**min = Min (Lowcost (2 to n)) //say kth node has Low cost**

```
Add node k to U and make Lowcost[k] = 
∞
```
**Update Lowcost and Closest Arrays**

```
for (j = 2 \text{ to } n)If (C[k,j] < Lowcost[j])Lowcost[j] = C[k,j]Closest[j] = k
```
**end**

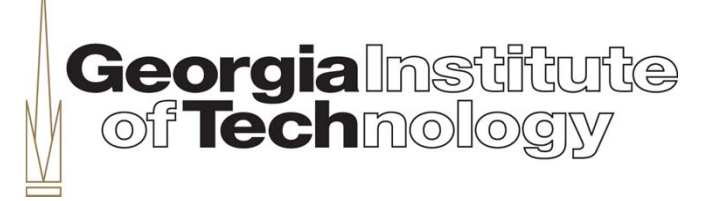

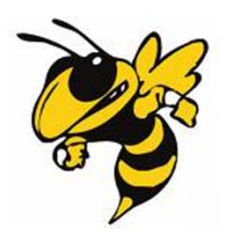

#### **Prim's Algorithm - Example**

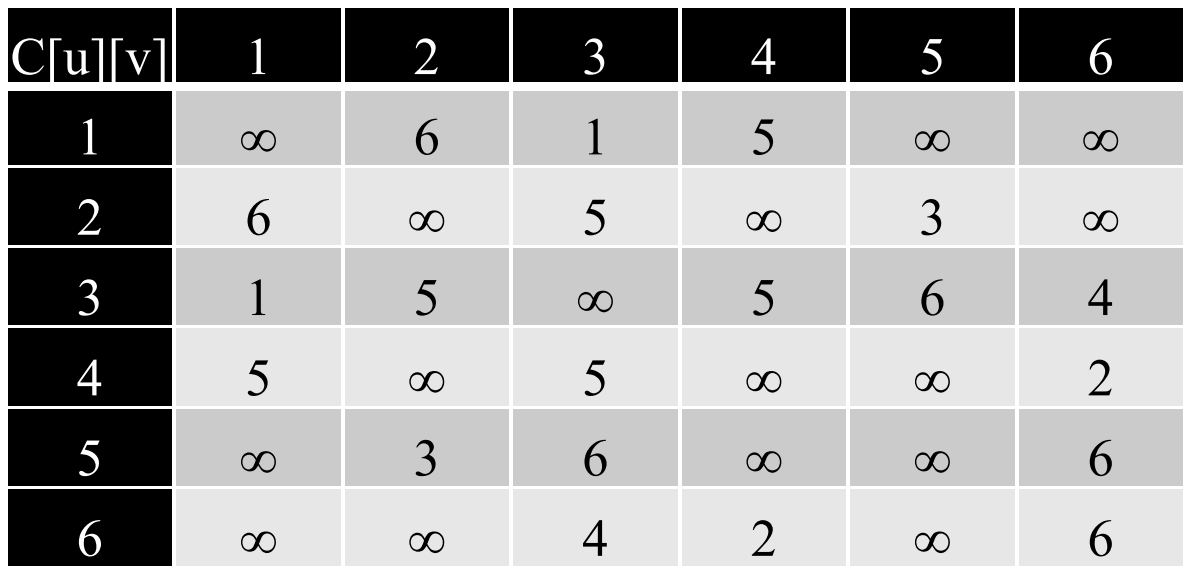

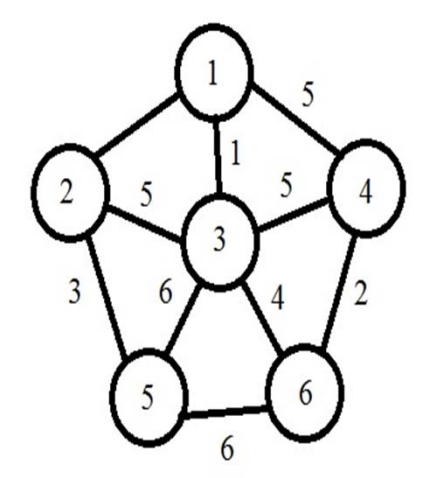

**Graph (V,E)**

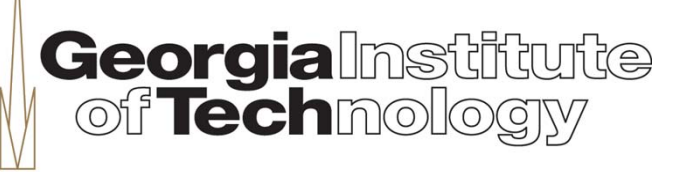

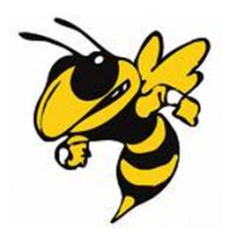

#### **Example Cont'd**

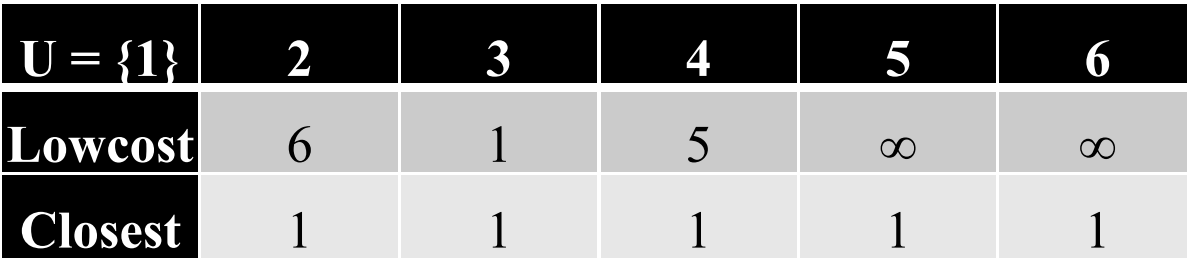

 $min = 1; k = 3$ 

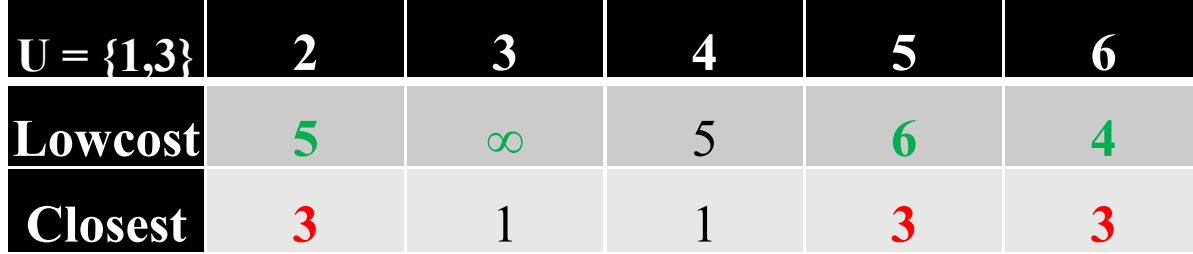

 $min = 4; k = 6$ 

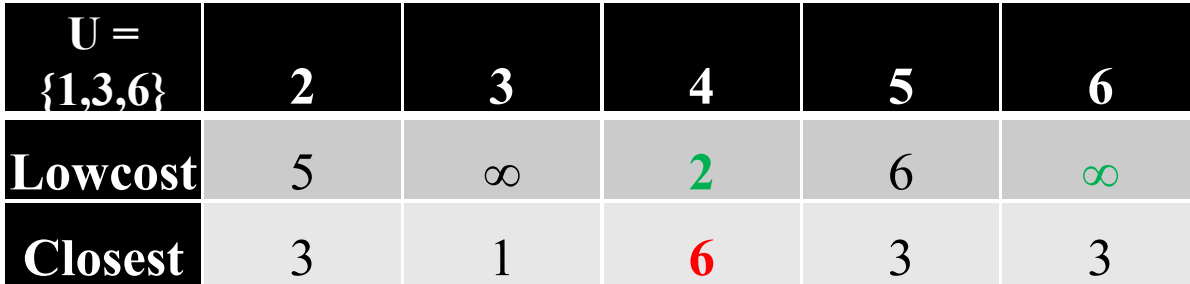

 $min = 2; k = 4$ 

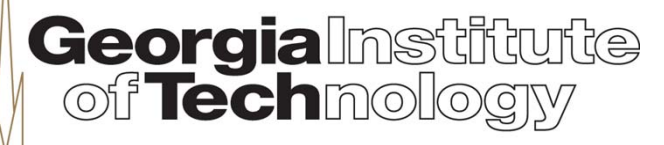

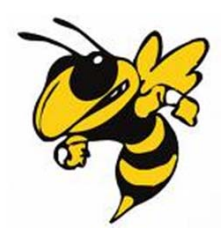

#### **Example Cont'd**

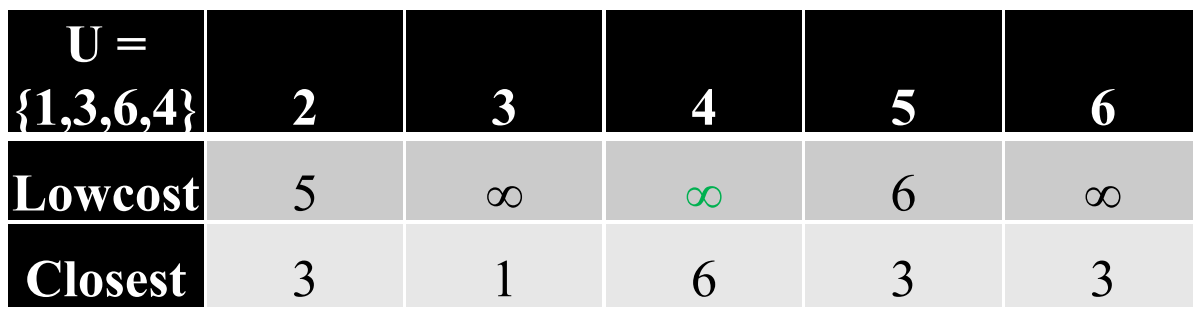

min = 
$$
5
$$
; k = 2

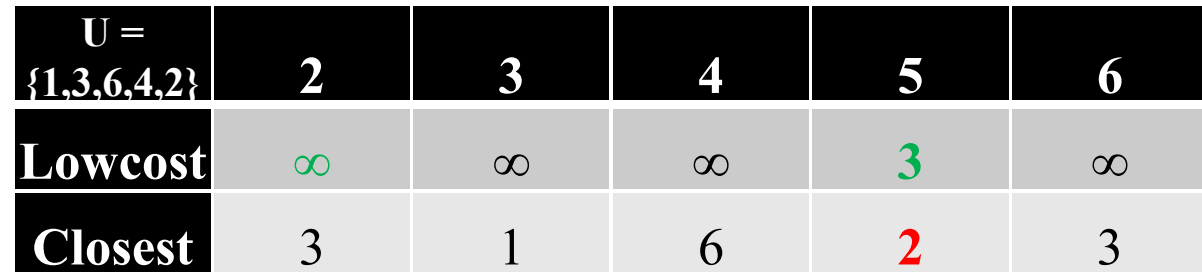

$$
min = 3 ; k = 5
$$

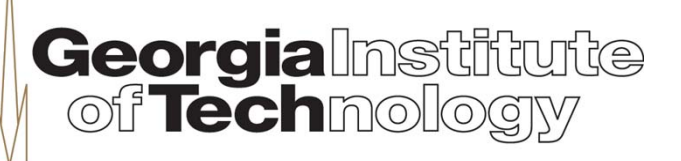

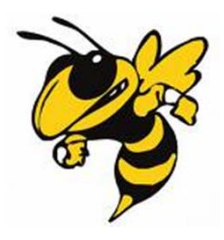

#### **Example Cont'd**

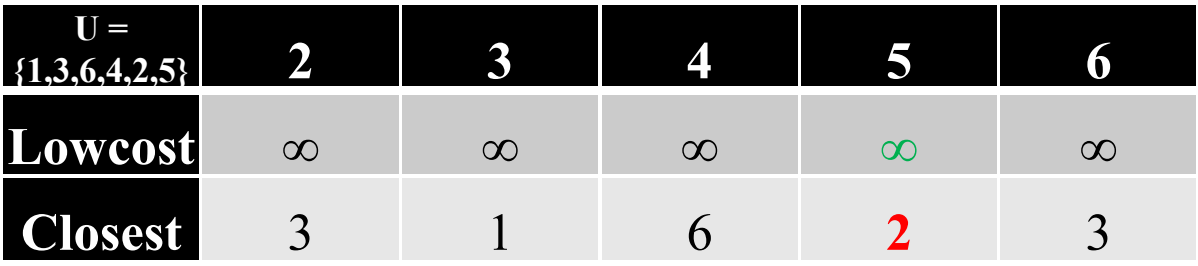

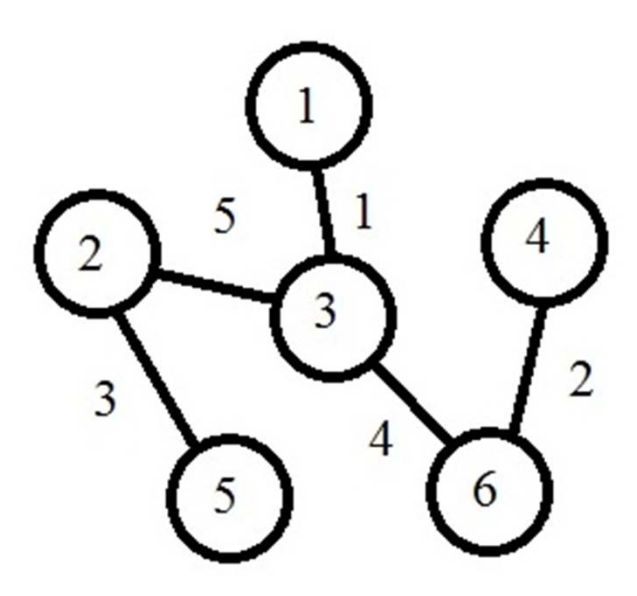

**MST of Graph (V,E)**

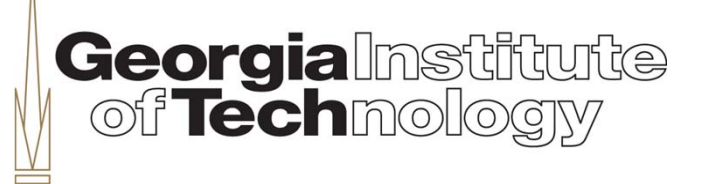

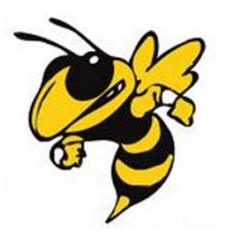

**end**

#### **SP – Floyd's Algorithm O(n 3 )**

```
All pairs Shortest Path Solution
```

```
C[u][v] - Represents the cost of going from node 'u' to node 'v'
A[u][v] – Shortest distance to go from node 'u' to 'v'
P[u][v] – Stores information of intermediate node connecting node 'u' and node 'v'
for (i = 1 to n)
    for(j = 1 to n)\bf{A}[i][j] = C[i][j]P[i][i] = 0endendfor(i = 1 to n)A[i][i] = 0endfor (k = 1 to n)
 for (i = 1 to n)

       if(A[i][k] + A[k][j] < A[i][j]) then begin
       A[i][j] = A[i][k] + A[k][j]P[i][j] = kendGeorgialnstitute
 end
```
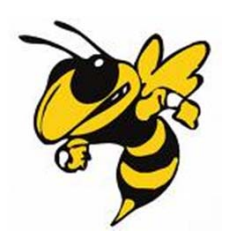

#### **Implementation Details**

**Routing Grid**

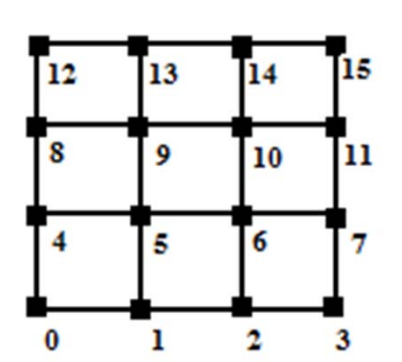

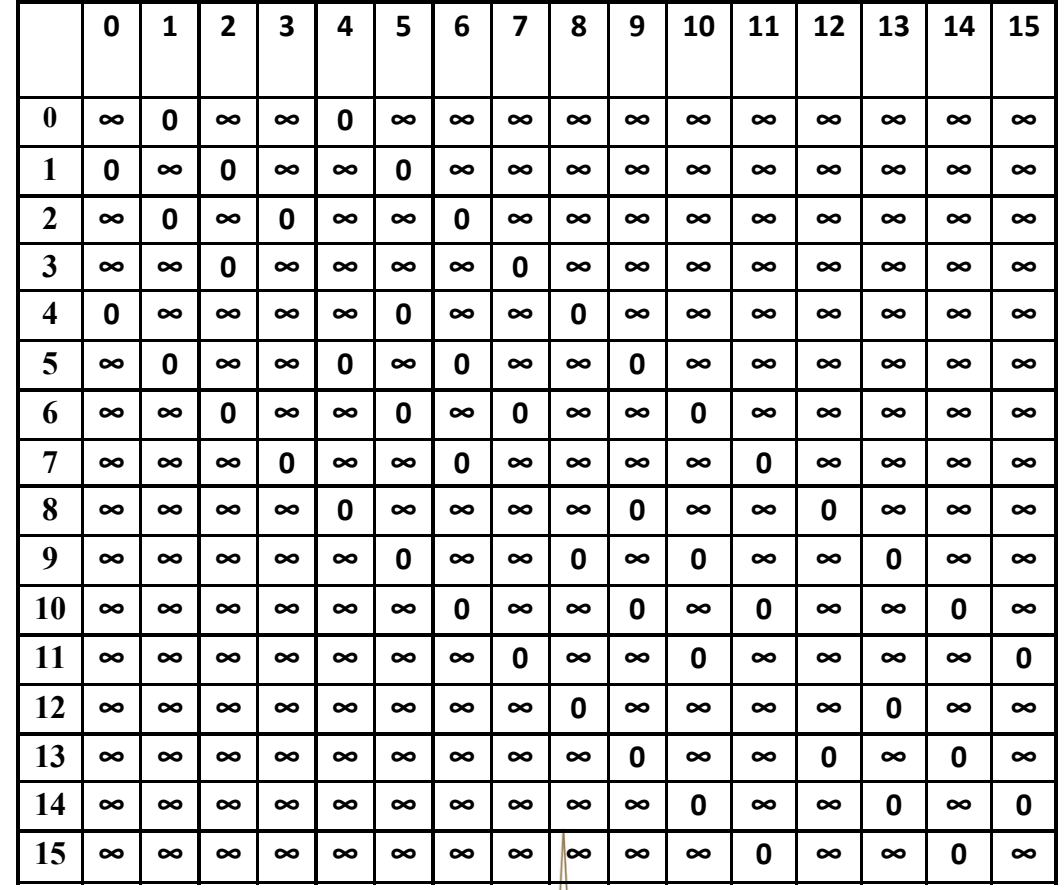

**Adjacency Matrix for Routing Grid**

Georgialnstitute

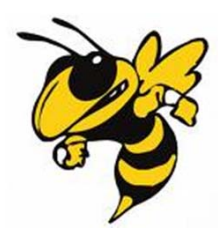

#### **Implementation Cont'd**

- $\bullet$  **Use of 3 states for weights:**
	- $\rightarrow$  **INF**  $\rightarrow$  **Edge cannot exist**
	- **0 Edge can exist but no net has been routed**
	- **n Edge can exist and has nets routed along that edge**
- $\bullet$  **Accessing each node in the routing grid**
	- **k = x\*MAX + y**

**Where,**

- **(x,y) -> co-ordinate of the vertex**
- **MAX -> Maximum size of routing grid**
- $\bullet$  **Size of routing grid**
	- **Use of MAX and actual\_MAX (Static arrays)**

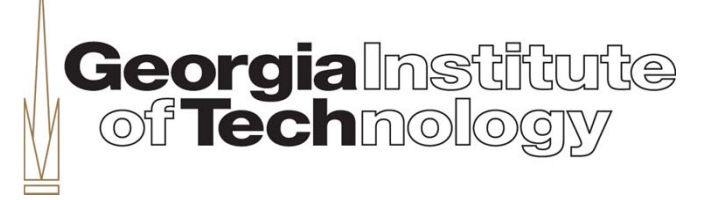

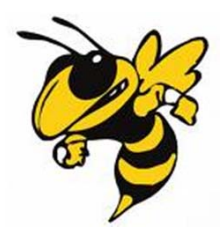

#### **Experimental Analysis**

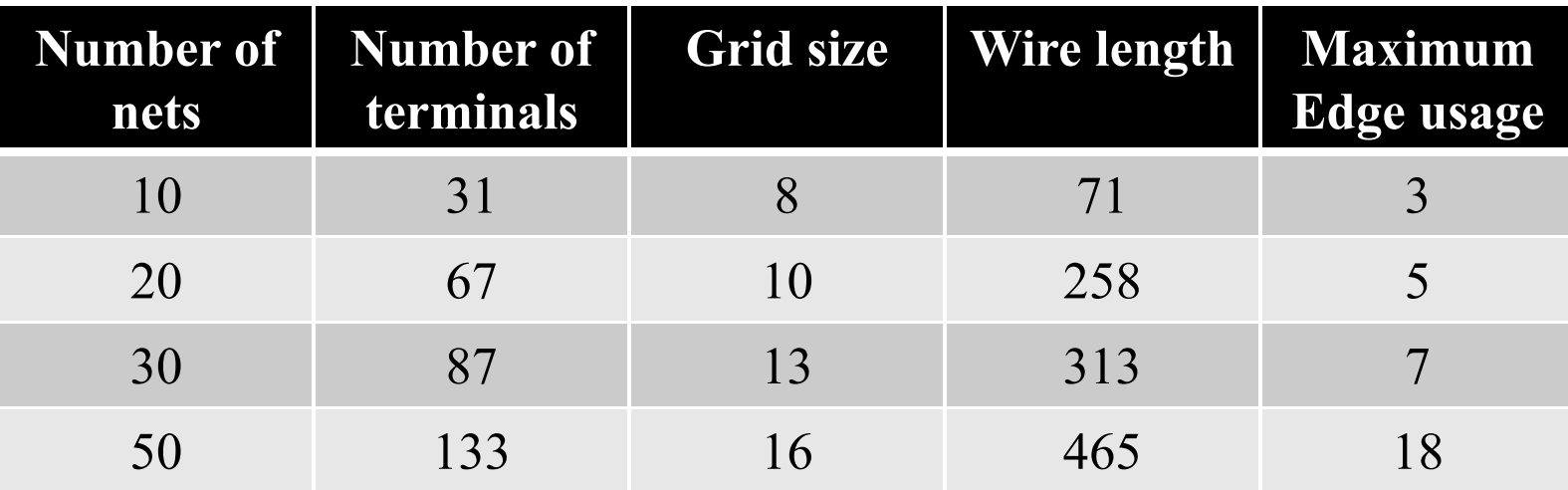

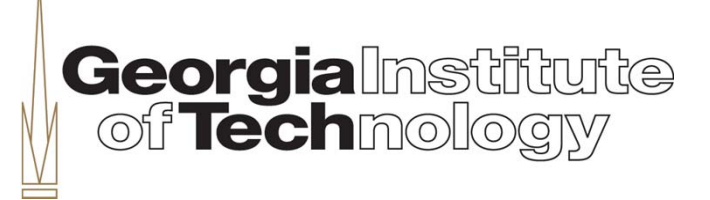

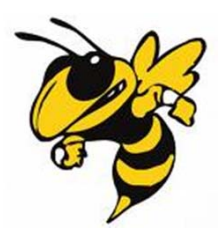

# **Inference**

- • **Routing results are dependent on the constraint cj**
	- **Smaller cj tighter constraint Routing efficiency decreases**
- **Congestion is dependent on grid size**
	- **Smaller grid with more nets increases congestion(increases maximum edge weight)**
	- –**SMMT tries to reduce the usage ( reduces congestion)**
	- **SP tries to reduce wire length at the cost of usage (increases congestion)**
	- – **Multiple passes increases routing efficiency at the cost of runtime**
		- • **During each pass, the underlying routing grid is different, although the same net is routed again**
		- •**Hence, those nets for which routing failed in the previous passes also become routable**

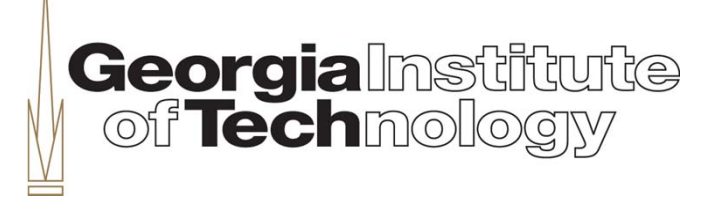

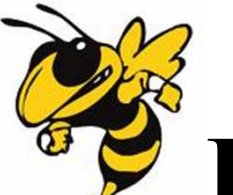

### **Routing Efficiency Vs Passes (cj = 1)**

**Georgialnstitute** 

- •**SMMT Pass 1:**
- •Routing in SMMT phase for net 0: **not accepted**
- •Routing in SMMT phase for net 1: **not accepted**
- •Routing in SMMT phase for net 2: **not accepted**
- •Routing in SMMT phase for net 3: **not accepted**
- •Routing in SMMT phase for net 4: accepted
- •Routing in SMMT phase for net 5: **not accepted**
- •Routing in SMMT phase for net 6: **not accepted**
- •Routing in SMMT phase for net 7: accepted
- •Routing in SMMT phase for net 8: **not accepted**
- •Routing in SMMT phase for net 9: **not accepted**
- •**SMMT Pass 2:**
- •Routing in SMMT phase for net 0: **not accepted**
- •Routing in SMMT phase for net 1: **not accepted**
- •Routing in SMMT phase for net 2: **not accepted**
- •Routing in SMMT phase for net 3: **not accepted**
- •Routing in SMMT phase for net 4: accepted
- •Routing in SMMT phase for net 5: **not accepted**
- •Routing in SMMT phase for net 6: accepted
- •Routing in SMMT phase for net 7: accepted
- •Routing in SMMT phase for net 8: accepted
- •Routing in SMMT phase for net 9: **not accepted**

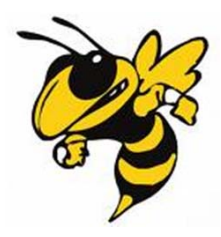

#### **Illustration Cont'd**

**Georgialnstitut**<br>| of Technology

#### **SMMT Pass 3:**

Routing in SMMT phase for net 0: **not accepted** Routing in SMMT phase for net 1: **not accepted** Routing in SMMT phase for net 2: **not accepted** Routing in SMMT phase for net 3: **not accepted** Routing in SMMT phase for net 4: accepted Routing in SMMT phase for net 5: **not accepted** Routing in SMMT phase for net 6: accepted Routing in SMMT phase for net 7: accepted Routing in SMMT phase for net 8: accepted Routing in SMMT phase for net 9: **not accepted SP Phase:**

Routing in SMMT phase for net 0: **not accepted** Routing in SMMT phase for net 1: accepted Routing in SMMT phase for net 2: **not accepted** Routing in SMMT phase for net 3: accepted Routing in SMMT phase for net 4: accepted Routing in SMMT phase for net 5: accepted Routing in SMMT phase for net 6: accepted Routing in SMMT phase for net 7: accepted Routing in SMMT phase for net 8: accepted Routing in SMMT phase for net 9: accepted

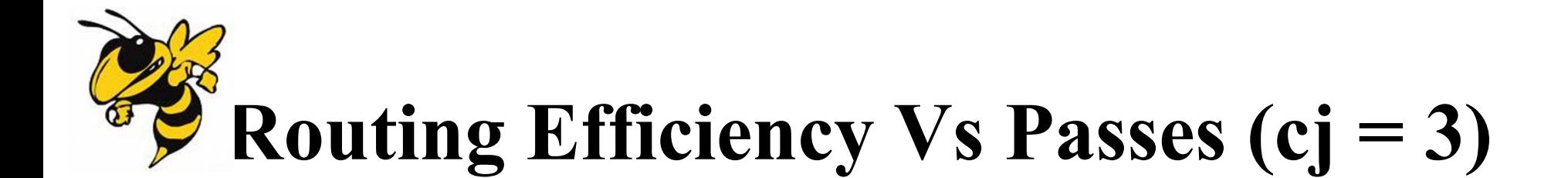

#### **SMMT Pass 1:**

Routing in SMMT phase for net 0: accepted Routing in SMMT phase for net 1: **not accepted** Routing in SMMT phase for net 2: accepted Routing in SMMT phase for net 3: accepted Routing in SMMT phase for net 4: accepted Routing in SMMT phase for net 5: accepted Routing in SMMT phase for net 6: accepted Routing in SMMT phase for net 7: accepted Routing in SMMT phase for net 8: accepted Routing in SMMT phase for net 9: accepted **SMMT Pass 2:**

Routing in SMMT phase for net 0: accepted Routing in SMMT phase for net 1: **not accepted** Routing in SMMT phase for net 2: accepted Routing in SMMT phase for net 3: accepted Routing in SMMT phase for net 4: accepted Routing in SMMT phase for net 5: accepted Routing in SMMT phase for net 6: accepted Routing in SMMT phase for net 7: accepted Routing in SMMT phase for net 8: accepted Routing in SMMT phase for net 9: accepted

**Georgialmstitt** 

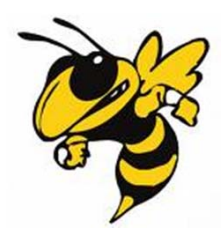

#### **Illustration Cont'd**

#### **SMMT Pass 3:**

Routing in SMMT phase for net 0: accepted Routing in SMMT phase for net 1: **not accepted** Routing in SMMT phase for net 2: accepted Routing in SMMT phase for net 3: accepted Routing in SMMT phase for net 4: accepted Routing in SMMT phase for net 5: accepted Routing in SMMT phase for net 6: accepted Routing in SMMT phase for net 7: accepted Routing in SMMT phase for net 8: accepted Routing in SMMT phase for net 9: accepted **SP Phase:**

Routing in SMMT phase for net 0: accepted Routing in SMMT phase for net 1: accepted Routing in SMMT phase for net 2: accepted Routing in SMMT phase for net 3: accepted Routing in SMMT phase for net 4: accepted Routing in SMMT phase for net 5: accepted Routing in SMMT phase for net 6: accepted Routing in SMMT phase for net 7: accepted Routing in SMMT phase for net 8: accepted Routing in SMMT phase for net 9: accepted

**Georgialnstitut**<br>| of Technology

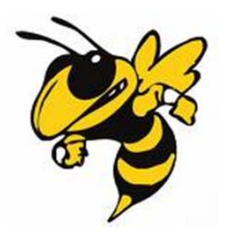

#### **SMMT Vs SP**

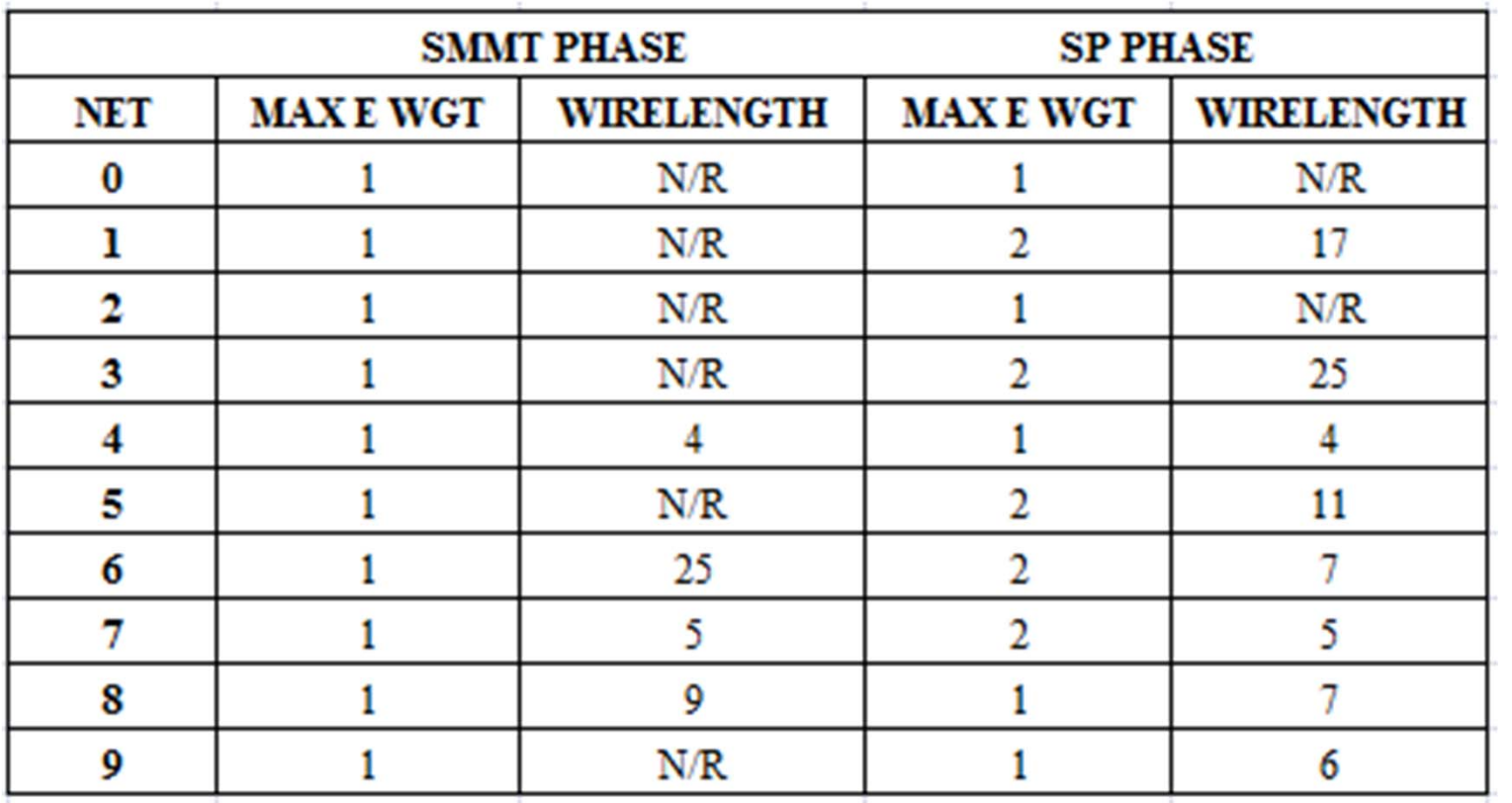

Georgialmstiftufte

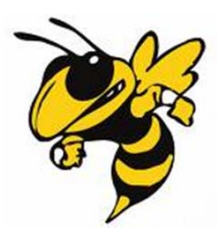

## **Results –Phase I (SMMT)**

SMMT - Phase I Net  $#1$  $(1,1)$   $(2,2)$   $(4,0)$   $(4,4)$  $(20)$  $(22)$  $(21)$  $(23)$  $(24)$  $(15)$  $(16)$  $(17)$ -- 1-- $(18)$ -- 1-- $(19)$  $(10)$  $(11)$  $(12)$  $(13)$  $(14)$  $(5)$  -- 1-- $(6)$  $(7)$  $(8)$  $(9)$  $(0)$  $) -- 1 -- (1) -- 1 -- (2)$  $)$ -- 1--(3) -- 1--(4)

**Net 1 result after Phase I**

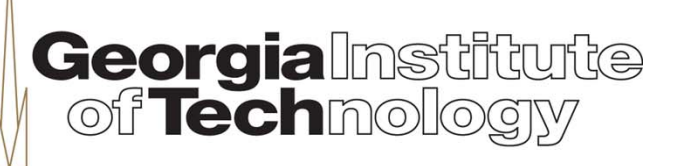

#### **Results – Phase II (SP)**

Net 1:WL of SP(9) is less than WL of MST(12)

SHORTEST PATH - PHASE II  $(20)$  $(21)$   $(22)$   $(23)$   $(24)$  $\mathbf{1}$  $(15)$  $(16)$   $(17)$   $(18)$  $(19)$  $\mathbf{1}$ (10) (11) (12) -- 1--(13) -- 1--(14) 1 (5 ) (6 )-- 1--(7 ) (8 ) (9 )  $(2)$ -- 1--(3)-- 1--(4)  $(0)$   $(1)$ 

**Net 1 result after Phase II**

#### **Results – Final Grid**

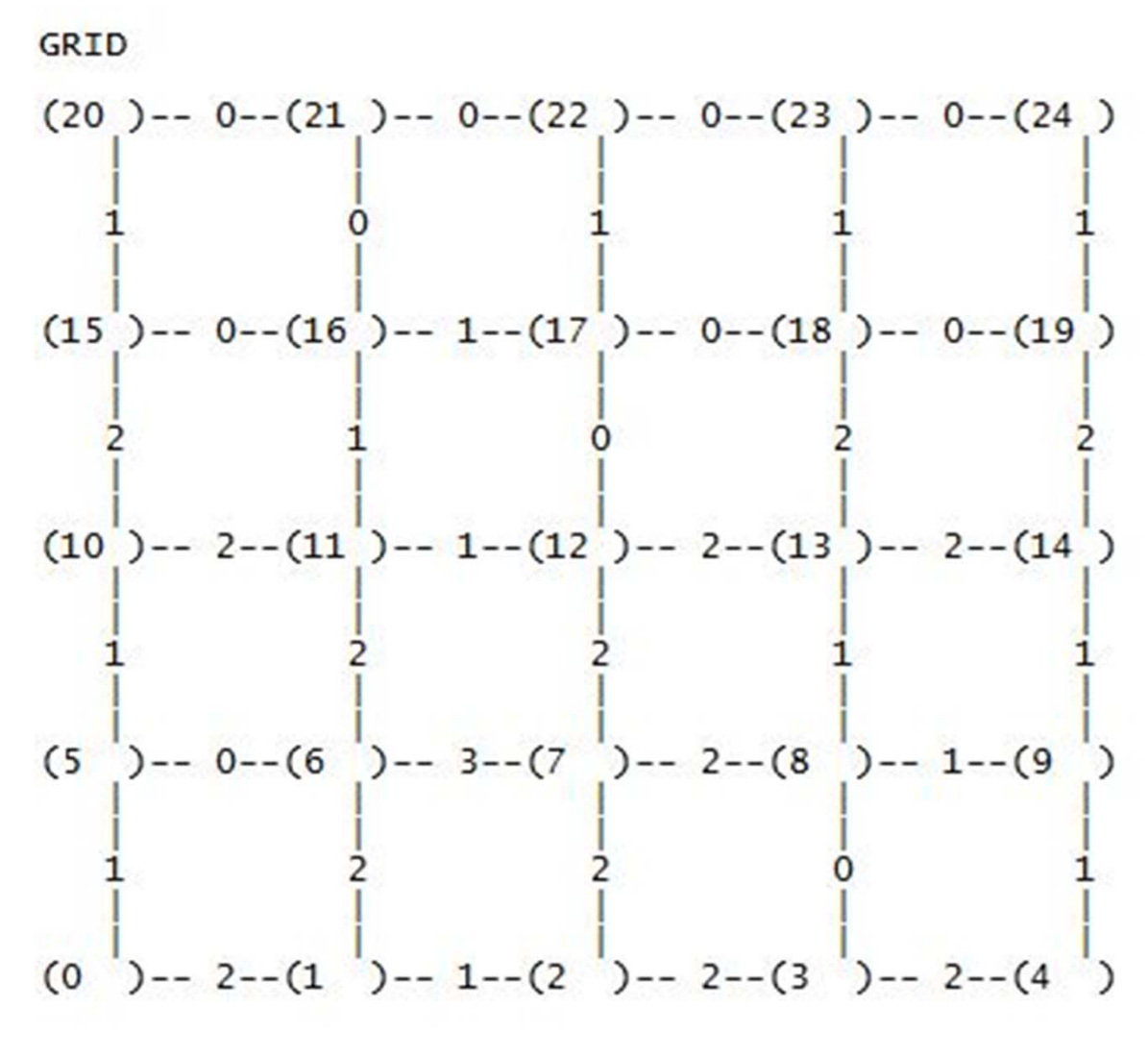

**Final Grid**

#### **Thank You !**